## **Konfiguration**

Die Konfiguration wird über den USB-Port oder per Telnet vorgenommen und im EEPROM des Microkontrollers gespeichert. Die geänderten Werte werden sind sofort aktiv.

Wird die Firmware erstmals installiert, so befindet sich die USB-Schnittstelle im HEX-Modus. Die Firmware gibt die eingegebenen Zeichen nicht als Echo an das Terminalprogramm zurück. Wer nicht blind tippen möchte, kann das lokale Echo des Terminalprogramms einschalten. Tippfehler lassen sich bisher nicht mit **Backspace** korrigieren! Falls man z.B. die eingegebenen Hexzeichen doch nicht senden möchte kann man eine ungültige Eingabe machen und mit **ENTER** beenden. Das GW ignoriert dann die Eingabe mit einer Fehlermeldung.

Im **HEX-Modus** gibt es folgende Befehle (Groß-/Kleinschreibung wird beachtet!):

- '**Ki** xxx.xxx.xxx.xxx' Setzen der IP-Adresse
- '**Km** xxx.xxx.xxx.xxx' Setzen der Netzwerkmaske
- '**Kg** xxx.xxx.xxx.xxx' Setzen des Gateways
- '**Kn** xxx.xxx.xxx.xxx' Setzen des NTP-Servers
- '**Kr**' Umschaltung in den **RAW-Modus** (0 Hex / 1 RAW)
- '**Ks**' Aktivierung der **SD-Card** (0/1)
- '**Ka**' **EMS-Busadresse** in dezimal (normalerweise 0x0B = 11)
- '**Kp**' Empfange **Polling** auf dem EMS-Bus
- '**Kc**' **Catch All** Empfange Telegramme, die nicht an das GW direkt gerichtet sind
- '**Kt**' Berechne beim Senden die **Checksumme** automatisch
- '**Kl**' **Auflisten** der Einstellungen
- '**Ke**' **EMS-Bus** Paketstatistik
- '**BootloadMode!**' Starten des [Bootloaders](https://emswiki.thefischer.net/doku.php?id=wiki:ems:bootloader) (siehe Anleitung)
- '**RESET!**' Neustart des EMS-GW
- 'xx xx xx xx xx xx' (xx ist jeweils eine Hex-Zahl) Senden eines EMS-Telegrams. Die CRC wird automatisch berechnet!
- ein 0xaa 0x55 (binär!) am Zeilenanfang schaltet temporär in den Hex-Modus

Im **RAW-Modus** gibt es folgende Befehle (binär senden, keine Hex-Zahlen!):

- 0xaa 0x55 0xnn 0xnn … 0xaa 0x55 Senden eines EMS-Telegrams. CRC wird je nach Einstellung automatisch berechnet oder muss angegeben werden.
- 0x4b 0x68 temporäres Zurückschalten in den Hexmodus (entspricht '**Kh**', ohne 0xaa 0x55 !). Für ein dauerhaftes Zurückschalten muss '**Kr 0**' im Hexmodus benutzt werden

## **Telnet Schnittstelle**

Das Telnet Protokoll ist nicht 8-Bit tauglich, da z.B. 0xff eine Steuersequenz darstellt. Daher die folgende Regel: Beginnt eine Zeile mit 0xaa 0x55, so ignoriert der Telnet-Server Steuersequenzen. Ein folgendes 0xaa 0x55 stellt das Zeilenende dar. Die Bytes zwischen den 0xaa 0x55 werden an den Kommandointerpreter übergeben und wie oben interpretiert.

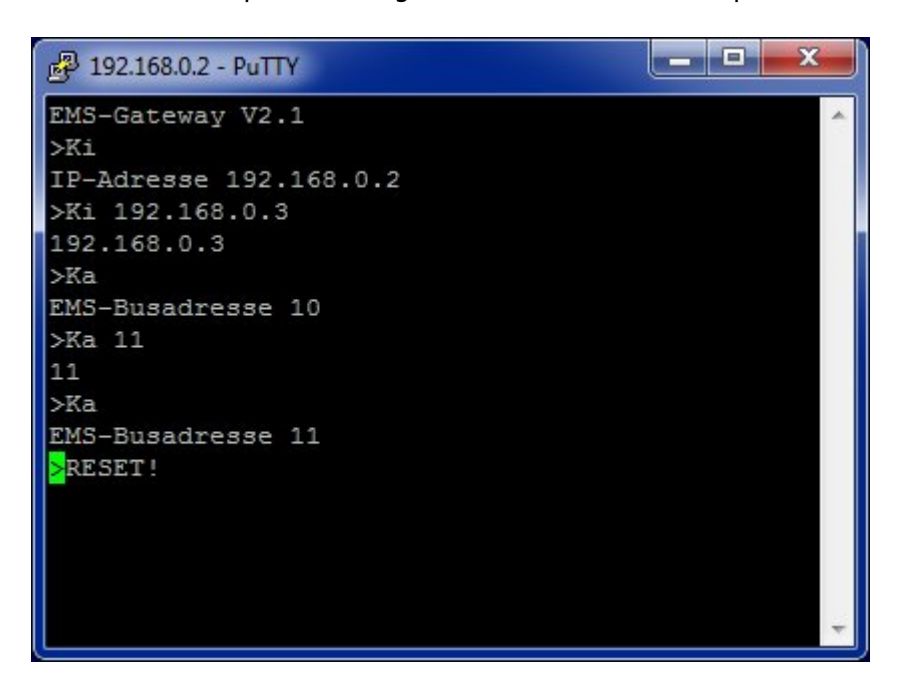

From: <https://emswiki.thefischer.net/>-

 $\pmb{\times}$ Permanent link: **<https://emswiki.thefischer.net/doku.php?id=wiki:ems:konfiguration21&rev=1380831796>**

Last update: **2015/12/30 21:00**